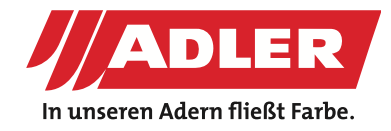

PARETI & PAVIMENTO

# **ADLER EFFETTO BAITA ALPINA**

**L'effetto Shabby-Chick sta ai mobili di design come l'effetto baita alpina sta alle facciate in legno. Entrambi gli utilizzi hanno in comune la creazione di un effetto speciale solamente con l'applicazione di diverse mani di colore. Cosa si nasconde quindi dietro l'effetto baita alpina?**

Le baite alpine sono sottoposte ai raggi UV ed agli agenti atmosferici lungo tutto il corso dell'anno. Ciò porta alla formazione veloce di facciate in legno ingrigite oppure bruciate che mostrano però interessanti giochi cromatici. Certo, un risultato simile richiede tempo e pazienza perché un risultato cosi non si ottiene in una notte. Oppure si? Con il nuovo effetto baita alpina di ADLER potete creare questo effetto su legno nuovo ed in maniera completamente personalizzabile secondo il proprio gusto personale, in pochi passi. Inoltre, non avrete bisogno di alcun prodotto speciale bensì semplicemente di Pullex 3in1-Lasur in due colorazioni diverse. Di seguito vi spieghiamo come fare, passo per passo:

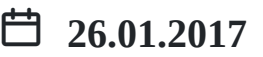

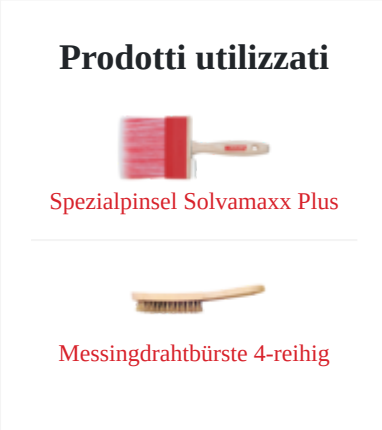

#### **Passi**

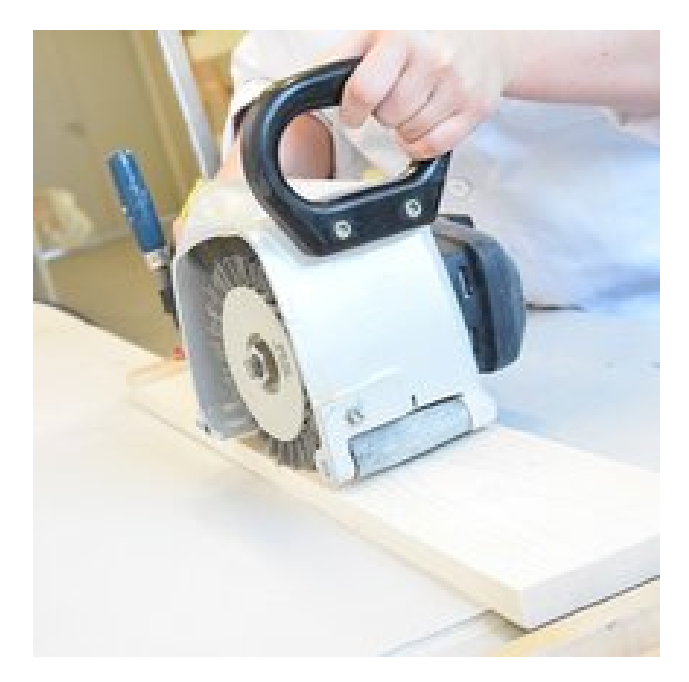

#### **Passo 1: preparazione**

Spazzolate il legno di abete rosso non trattato utilizzando una macchina apposita oppure utilizzate del legno di abete giù spazzolato. La superficie da verniciare deve essere asciutta, pulita e priva da residui di polvere. Per questo esempio abbiamo utilizzato [Pullex 3in1 Lasur](https://www.adler-lacke.ch/Produkte/Holzschutz au%C3%9Fen/Holzschutz lasierend/4435 - Pullex 3in1-Lasur) nelle tonalità RAL 9005 Tiefschwarz e nella colorazione Teak. ilizzando una<br>i abete giù<br>ere asciutta,<br>sempio abbiamo<br>9005 Tiefschwarz

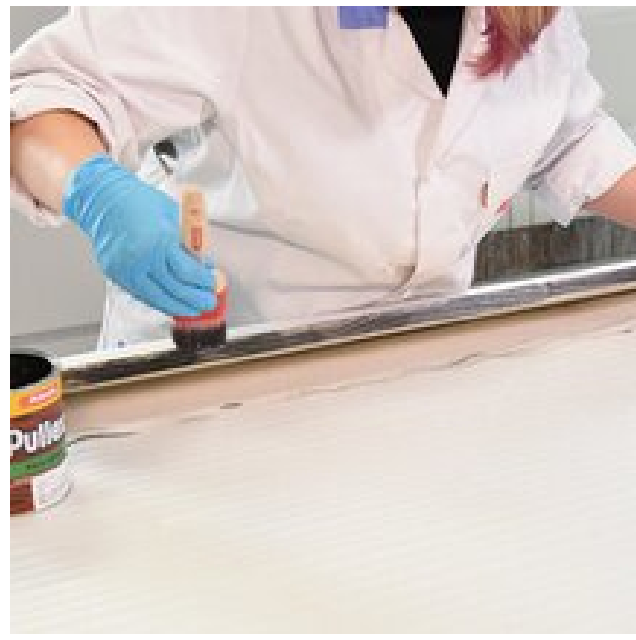

## **Passo 2: prima mano**

Applicate a pennello il prodotto Pullex 3in1 nella colorazione RAL 9005 nero profondo sui pannelli in abete spazzolato. L'applicazione sarà più facile utilizzando il pennello Solvamaxx-[Pinsel.](https://www.adler-lacke.ch/Produkte/Ger%C3%A4te, Zubeh%C3%B6r, Sonstiges/Auftragsger%C3%A4te/9525 - Spezialpinsel Solvamaxx plus) Iniziate a dipingere dagli angoli. la colorazione<br>pazzolato.<br>nello Solvamaxx-

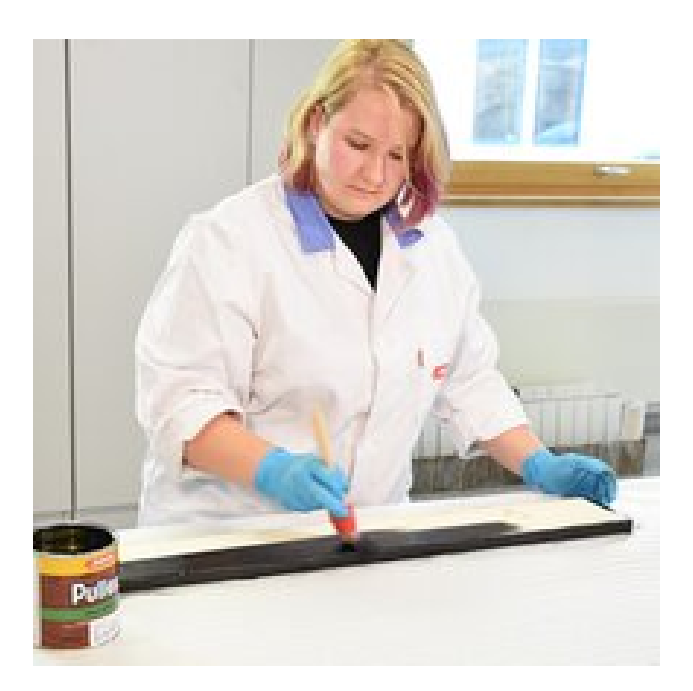

Ora potete procedere sulla superficie maggiore dipingendo bagnato su bagnato.Lasciate asciugare le tavole dalle 4 alle 6 ore. Dopo questo lasso di tempo il legno risulterà ancora Ora potete procedere sulla superficie maggiore dipingendo<br>bagnato su bagnato.Lasciate asciugare le tavole dalle 4 alle 6<br>ore. Dopo questo lasso di tempo il legno risulterà ancora<br>bagnato.

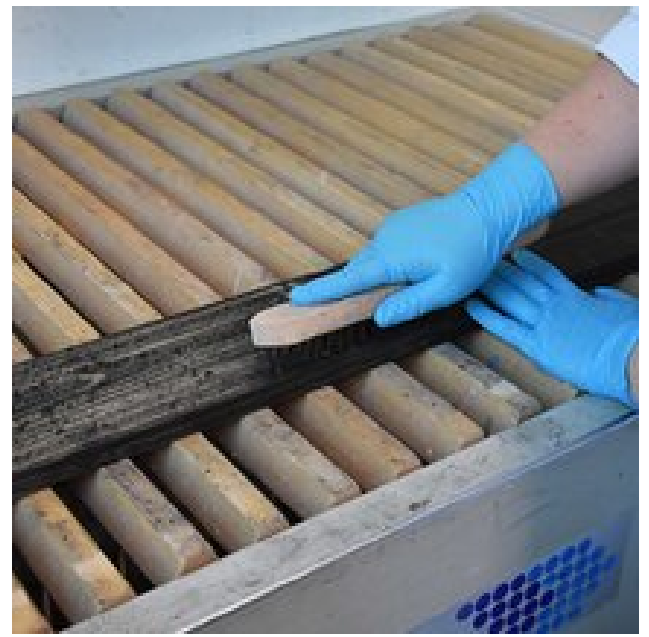

#### **Passo 3: spazzolatura**

Spazzolate il legno ancora bagnato. Il risultato migliore si ottiene procedendo a mano con una spazzola di ferro. Potete lavorare tranquillamente anche nella direzione contraria alle fibre. Eliminate la polvere di carteggiatura e lasciate asciugare il legno per 6 ore. nigliore si ottiene<br>Votete lavorare<br>alle fibre.<br>sciugare il legno

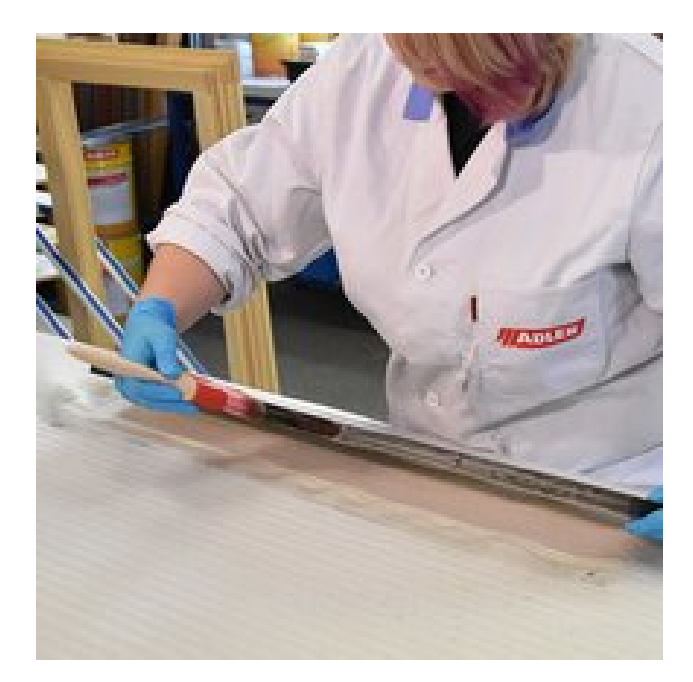

#### **Passo 4: seconda mano**

La seconda mano viene data con il prodotto Pullex 3in1-Lasur nella colorazione Teak che conferirà al legno una nota rossastra. **Passo 4: seconda mano**<br>La seconda mano viene data con il prodotto Pullex 3in1-Lasur<br>nella colorazione Teak che conferirà al legno una nota rossastra.<br>Procedete come per la prima mano: prima gli angoli...

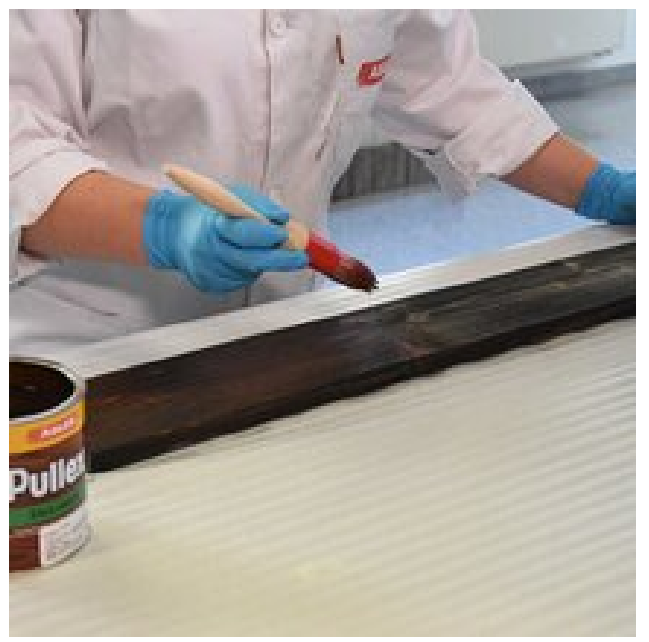

...poi la superficie intera. (Le tavole verniciate devono essere ...poi la superficie intera. (Le tavole verniciate devono essere lasciate asciugare per una notte 12 ore).

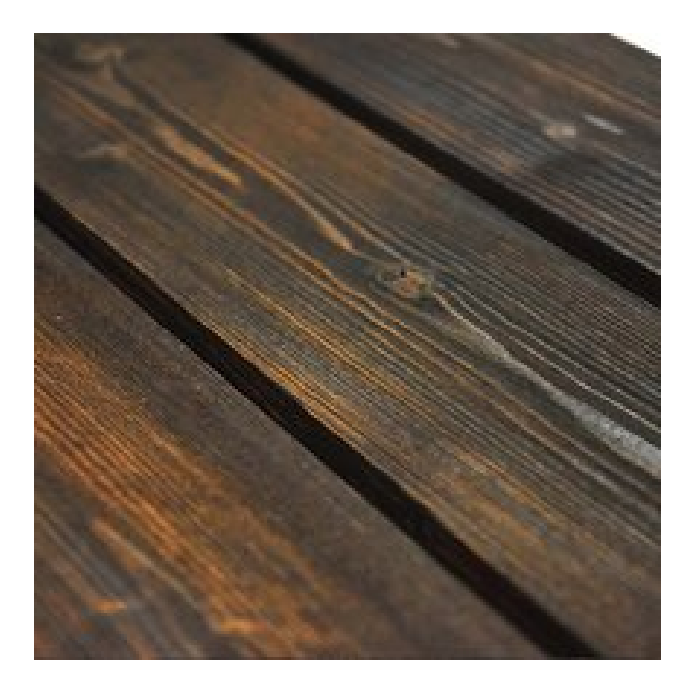

Ecco a voi l'effetto baita alpina, ispirato all'effetto rossiccio delle Ecco a voi l'effetto baita alpina, ispirato all'effetto rossiccio delle<br>baite bruciate dal sole!<br>

## **Varianti ulteriori**

Per un effetto più tendente al marrone ed al giallo potete utilizzare la combinazione di Pullex 3in1-Lasur nella colorazione RAL 9005 Tiefschwarz seguito da una seconda mano in Kiefer. ione RAL 9005<br>ingrau con il

Desiderate invece una superficie chiara ed ingrigita? Allora combinate Pullex 3in1-Lasur nella tonalità RAL 7036 Platingrau con il colore ST 05/4 Silberrücken.

# **Prodotti utilizzati**

[Pullex 3in1 Lasur](https://www.adler-lacke.ch/Produkte/Holzschutz au%C3%9Fen/Holzschutz lasierend/4435 - Pullex 3in1-Lasur): Variante 1: RAL 9005 Tiefschwarz e Teak Variante 2: RAL 9005 Tiefschwarz e Kiefer Variante 3: RAL 7036 Platingrau e ST 05/4 Silberrücken.

[Vai a vedere il video >>](https://www.adler-lacke.ch/Content/Adler TV/ADLER Almh%C3%BCtteneffekt - 201)

# **Titolo**

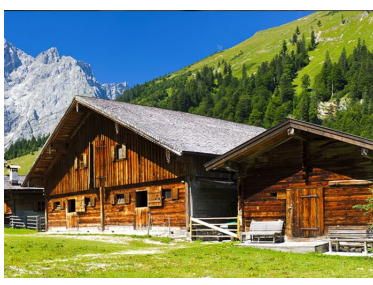

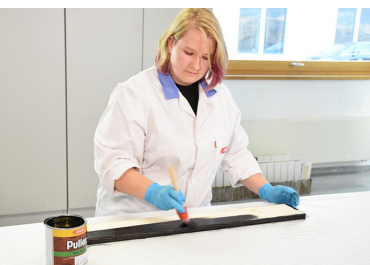

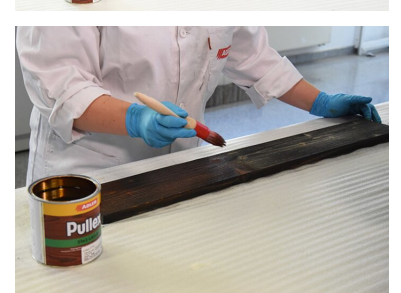

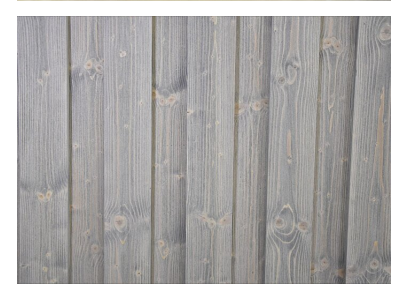

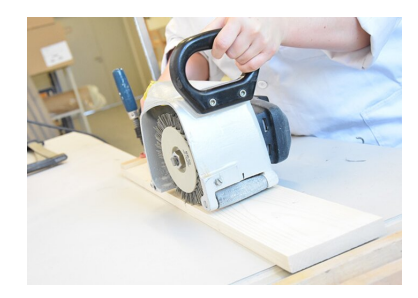

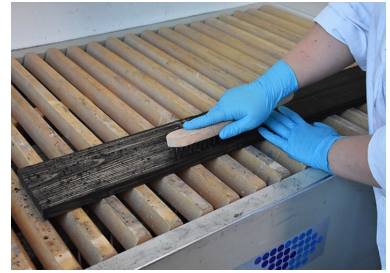

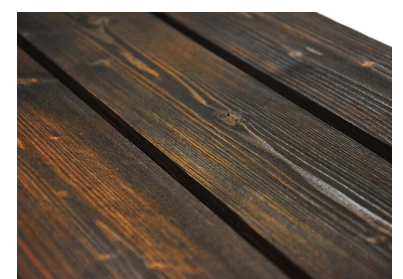

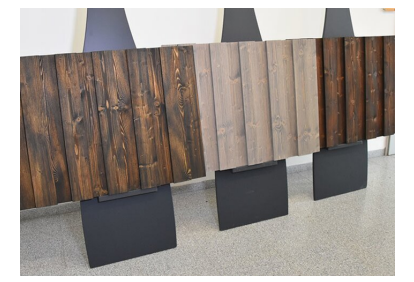

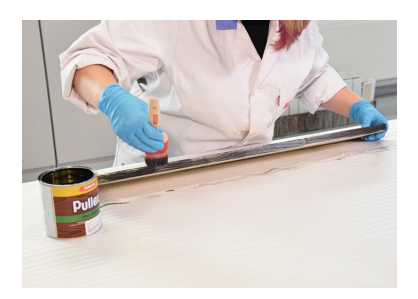

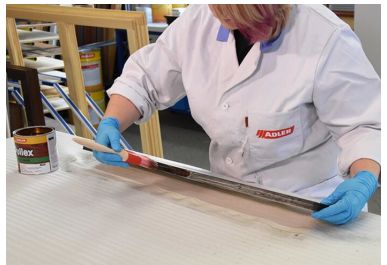

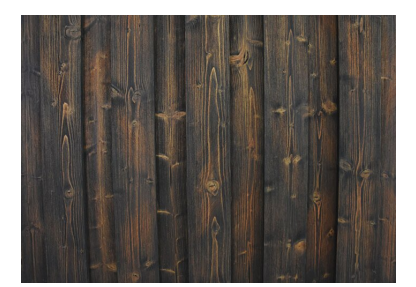